# M1 informatique : Traitement du signal et des images Examen final - Durée : 2h

8 janvier 2019

*Documents, calculatrices et téléphones interdits.*

*Les exercices peuvent être traités dans l'ordre qui vous conviendra, mais ne dispersez pas les réponses d'un même exercice dans la copie.*

### 1 Questions de cours

#### 1.1 Questions de cours signaux 1D (5 points)

*NB : Ces questions appellent des réponses assez courtes, mais clairement justifiées.*

a) Sur la figure 1 sont représentés deux signaux temporels, 1 et 2, et deux spectres d'amplitude, A et B. Indiquer quel spectre peut correspondre à quel signal, en justifiant votre réponse.

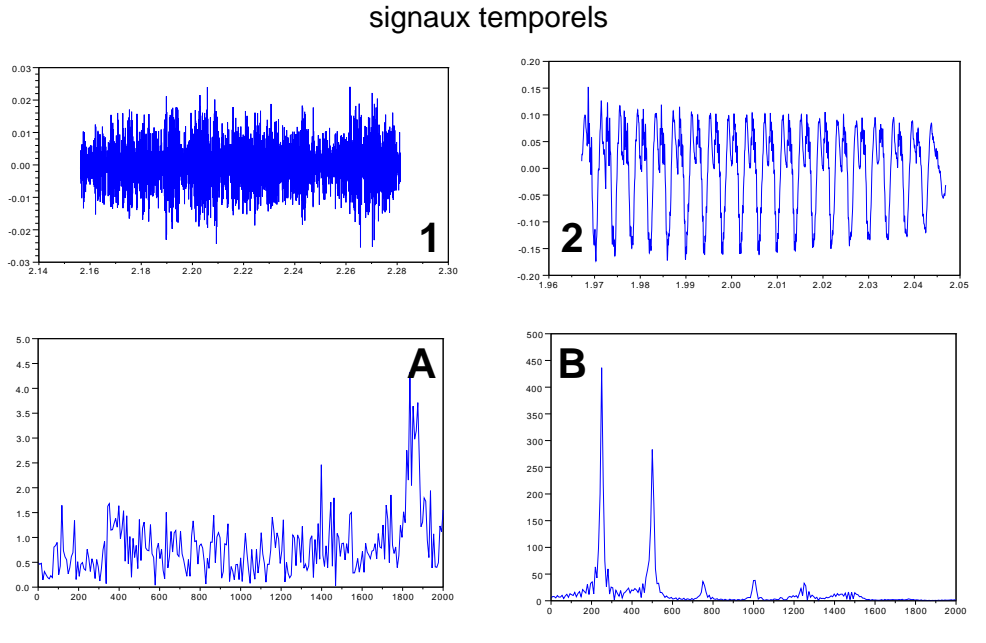

spectres d'amplitude

FIGURE 1 – Appariement signal / spectre.

b) Énoncez le théorème de Shannon.

c) Soit un signal analogique x de spectre à support borné par  $\pm 8$  kHz. Ce signal est échantillonné à 32 kHz. Soit  $x_e$  le signal échantillonné. En ne conservant qu'un échantillon sur deux de  $x_e$ , perd-on de l'information ? (justifier)

- d) Soit le spectre d'amplitude représenté sur la figure 2, nul en dehors de l'intervalle  $[0; \nu_0]$ .
	- Pourquoi ne peut-il être celui d'un signal réel ?
	- Pourquoi ne peut-il être celui d'un signal échantillonné ?

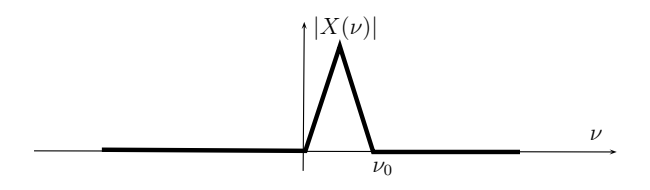

FIGURE 2 – Un étrange spectre d'amplitude.

#### 1.2 Question de cours - Image (4 points)

*Rappel : Toutes les réponses doivent être clairement rédigées et justifiées.*

a) Quelles sont les trois grandes catégories de transformation d'images ? Décrivez le principe général pour chacune de ces catégories.

b) Donnez le principe du filtrage moyenneur ? du filtrage gaussien ? du filtrage non linéaire par filtre médian ?

### 2 Exercices

*Rappel : Toutes les réponses doivent être clairement rédigées et justifiées.*

### 2.1 Exercice Image (3 points)

Sur la figure en annexe, mettre en correspondance chaque image 1, 2, 3 avec son histogramme et son histogramme cumulé. Justifier vos réponses.

Si l'image 1 est l'image originale, quelles transformations d'histogramme ont été appliquées sur cette image originale pour obtenir les deux autres images ? Justifier votre réponse.

### 2.2 Filtrage et analyse spectrale numériques (8 points)

a) Soit un signal discret x composé de deux sinusoïdes aux fréquences  $f_1 = 1/8$  et  $f_2 = 1, 1/8$ , avec un écart d'amplitude de 20 dB entre les deux :

$$
x(n) = 10\sin(2\pi f_1 n) + \sin(2\pi f_2 n)
$$

On veut faire une analyse spectrale numérique de ce signal, avec le minimum d'échantillons.

- Dessinez le spectre d'amplitude théorique du signal entre les fréquences normalisées -1/2 et 1/2.
- Déterminez le type de fenêtre et le nombre minimal d'échantillons  $N$  nécessaires pour observer le spectre avec une résolution suffisante en amplitude et en fréquence.
- Si l'on calcule le spectre par l'algorithme de la transformée de Fourier rapide (FFT), que doit-on faire avant le calcul ?

b) Soit un filtre défini par l'équation aux différences suivante :

$$
y(n) = x(n) - 2\cos(2\pi f_1)x(n-1) + x(n-2)
$$

- Quelle est la réponse impulsionnelle h ?
- Calculez la réponse fréquentielle  $H(f)$  puis son module  $|H(f)|$ . Vous chercherez à mettre  $H(f)$  sous la forme  $A(f)e^{jk\pi f}$ , avec  $A(f) \in \mathbb{R}$ , en groupant les exponentielles ayant le même coefficient deux par deux et en exploitant la relation suivante :

$$
e^{j\alpha} + e^{j\beta} = 2e^{j\frac{\alpha+\beta}{2}} \cos\left(\frac{\alpha-\beta}{2}\right)
$$

— La figure 3 représente le module  $|H(f)|$  de la réponse fréquentielle. Si l'on filtre le signal x par ce filtre, on observe une sinusoïde à la fréquence  $f_2$ . Pourquoi ?

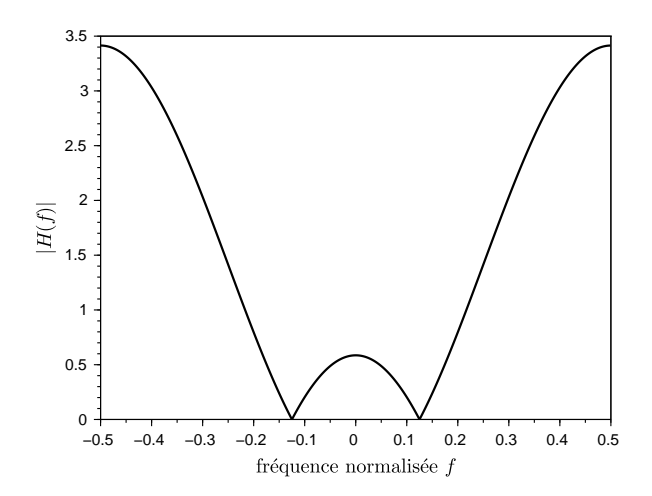

FIGURE 3 – Réponse fréquentielle en module du filtre de la question b.

c) Soit un filtre défini par d'équation aux différences suivante :

$$
y(n) = x(n) - 2\alpha \cos(2\pi f_2)x(n-1) + \alpha^2 x(n-2) + \sqrt{2}\beta y(n-1) - \beta^2 y(n-2)
$$

- Calculer la fonction de transfert  $G(z)$  de ce filtre.
- La fig. 4 représente le digramme pôles-zéros de ce filtre, pour  $\alpha = 1,05$  et  $\beta = 0,95$ . Dessinez le module de la réponse fréquentielle entre les fréquences normalisées  $-\frac{1}{2}$  $\frac{1}{2}$  et  $\frac{1}{2}$ .
- On filtre le signal  $x$  et on fait une analyse spectrale numérique avec les mêmes paramètres que ceux que vous avez définis à la question (a) (en supposant qu'ils soient corrects). On a alors la figure 5. Expliquez.

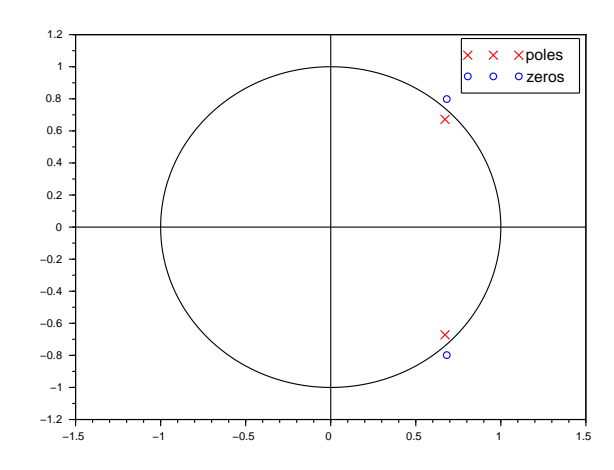

FIGURE 4 – Diagramme pôles-zéros du filtre de la question c.

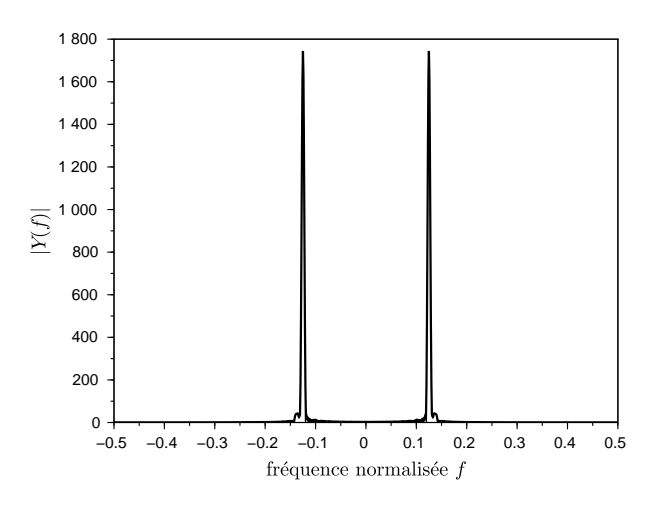

FIGURE  $5 -$  Spectre d'amplitude du résultat du filtrage du signal  $x$  par le filtre de la question c.

## 3 Formulaire

Trigonométrie :

$$
\cos \alpha = \frac{e^{j\alpha} + e^{-j\alpha}}{2}
$$

$$
\cos^2(\alpha) = \frac{1 + \cos(2\alpha)}{2}
$$

Transformée de Fourier :

$$
\text{TF}[x(t)] = X(\nu) = \int_{-\infty}^{+\infty} x(t) e^{-j2\pi\nu t} dt
$$

$$
\text{TF}^{-1}[X(\nu)] = x(t) = \int_{-\infty}^{+\infty} X(\nu) e^{j2\pi\nu t} d\nu
$$

$$
\text{TF}[s(t-a)] = e^{-j2\pi\nu a} S(\nu)
$$

$$
TF[s(t)e^{j2\pi\nu_0t}] = S(\nu - \nu_0)
$$

$$
TF[e^{j2\pi\nu_0t}] = \delta(\nu - \nu_0)
$$

Formule de Poisson : pour un signal analogique de transformée de Fourier (TF)  $S(\nu)$ , la TF du signal échantillonné à la fréquence  $\nu_e$  vaut :

$$
S_e(\nu) = \nu_e \sum_{k \in \mathbb{Z}} S(\nu - k\nu_e)
$$

Réponse fréquentielle :

— Pour un filtre de réponse impulsionnelle  $h(n)$ , réponse fréquentielle :

$$
H(f) = \text{TFTD}[h(n)]
$$

— Relation entrée-sortie :

$$
y(n) = h(n) * x(n) \Leftrightarrow Y(f) = H(f)X(f)
$$

Transformée en Z d'un signal discret  $x(n)$ :

$$
X(z) = TZ[x(n)] = \sum_{n \in \mathbb{Z}} x(n)z^{-n}
$$

Théorème du retard :

$$
TZ[x(n - k)] = z^{-k}TZ[x(n)]
$$

La TZ transforme le produit de convolution en produit simple :

$$
TZ[x(n) * y(n)] = X(z)Y(z)
$$

 $\mathrm{TFTD}[x(n)] = \mathrm{TZ}[x(n)]$  calculée en  $z = e^{j2\pi f}$ Soit un signal discret  $x(n)$  de durée finie  $N$ :

$$
x(n) = 0 \quad \forall \, n < 0 \text{ ou } n \ge N
$$

— Transformée de Fourier à temps discret (TFTD) de  $x$ :

$$
X(f) = \sum_{n=0}^{N-1} x(n) e^{-j2\pi n f}
$$

— Transformée de Fourier discrète (TFD) :

$$
\text{TFD}[x(n)] = X[k] = X(f = \frac{k}{N}) = \sum_{n=0}^{N-1} x(n) e^{-j\frac{2\pi kn}{N}} \quad \forall \, 0 \le k \le N-1
$$

TFD inverse :

$$
x(n) = \frac{1}{N} \sum_{k=0}^{N-1} X[k] e^{j\frac{2\pi kn}{N}} = \text{TFD}^{-1}[X[k]] \quad \forall 0 \le n \le N-1
$$

Types de fenêtres et largeur du lobe principal en fréquence normalisée :

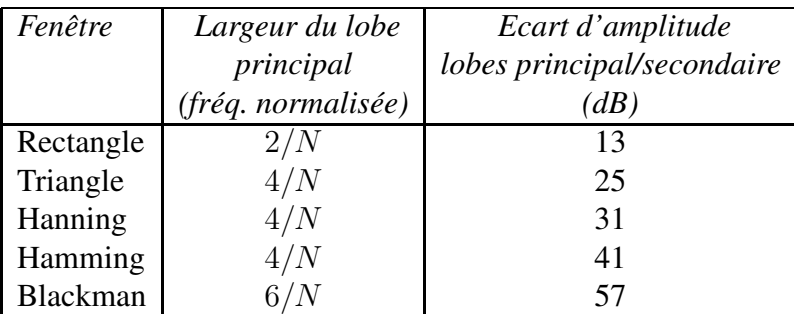